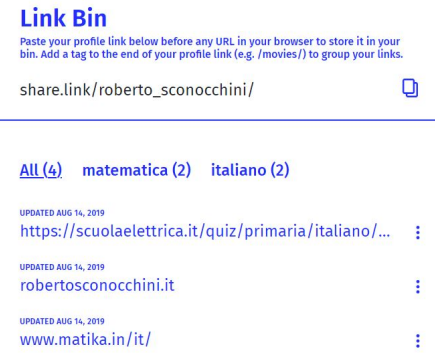

Forse ricorderete la piattaforma di bookmarking Salva.link, che consentiva di archiviare siti web digitando direttamente dalla barra degli indirizzi le categorie di destinazione.

 Purtroppo quel servizio non funziona più completamente, nel senso che non permette di archiviare le pagine web in sezioni, ma solo in un unico grande contenitore.

{loadposition user7}

.

 Ora qualcosa di molto simile è possibile fare grazie a Share.link, sito Web in cui dovrete solo creare un account per avere la possibilità di archiviare i collegamenti e condividerli con altri, salvandoli in pagine e categorie

 Potete decidere di operare nel modo piu' classico e dunque copiando il link dei siti che vi interessano e incollandoli all'interno delle varie sezioni che andrete via via creando oppure digitando nella barra degli indirizzi. In ques'ultimo caso considerate che quando andrete a creare l'account ed inserirete il vostro identificativo, disporrete già della chiave per archiviare le vostre pagine web. Nel mio caso il mio account è roberto\_sconocchini, per cui quando trovo una pagina interessante, è sufficiente che inserisca

share.link/roberto\_sconocchini/nomecategoria davanti a qualsiasi URL, e quel sito finirà in automatico all'interno di una sezione nuova o già esistente.

 La piattaforma è assolutamente collaborativa, in quanto permette di creare pagine assieme ad altri utenti e le varie raccolte possono poi essere condivise (o rese private). In ogni pagina potete creare elenchi di collegamenti e condividerli con un collegamento tramite link pubblico ( ecco un esempio

).

Share.link è completamente gratuito e privo di pubblicità (almeno per ora...)

Vai su Share.link

{jcomments on}

{loadposition user6}